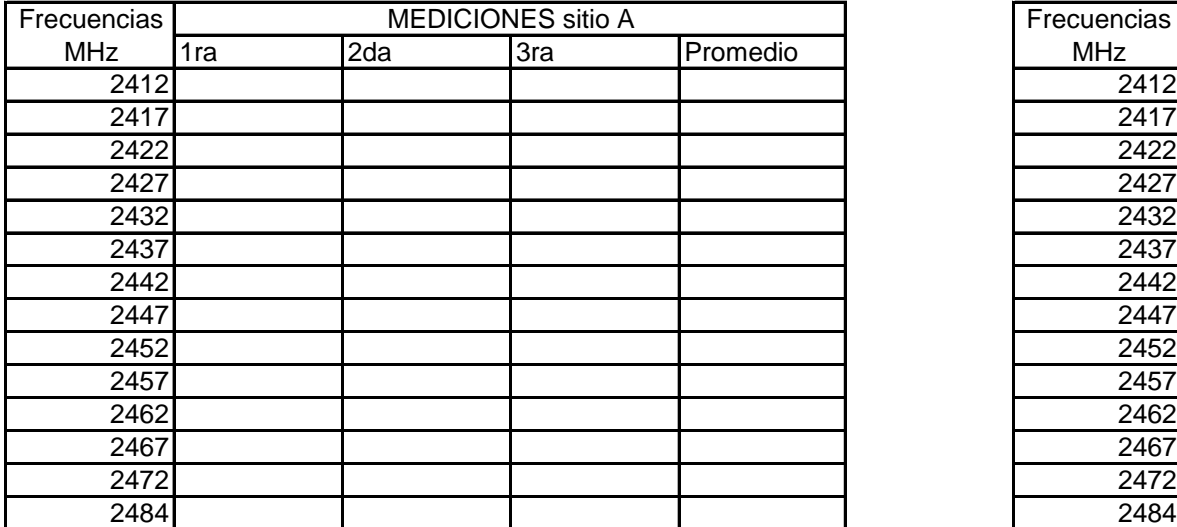

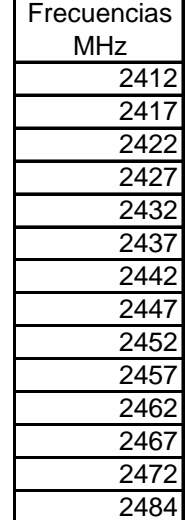

Para hacer esta mediciòn efectuas un barrido en todo el canal es decir, si tomas 2412 el barrido lo haces desde 2400 hasta 2424

Recordar esperar de 5 a 10 min para tomar la medicion entre un vertice y el otro de la triangulación by the contractor de la triangulación by the contractor de la triangulación by the contractor de la triangulación by the contractor de la triangulación by the contractor de la triangulación by the contr

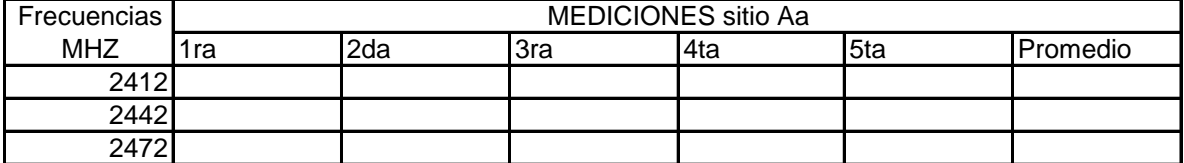

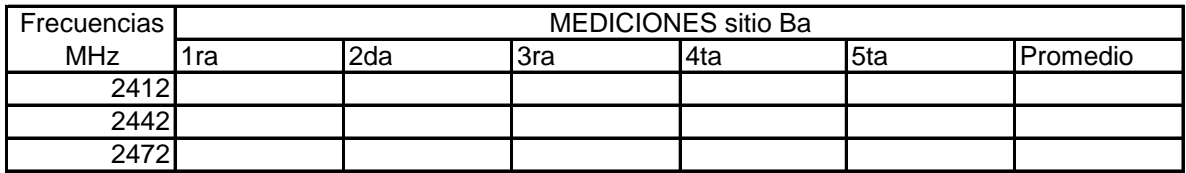

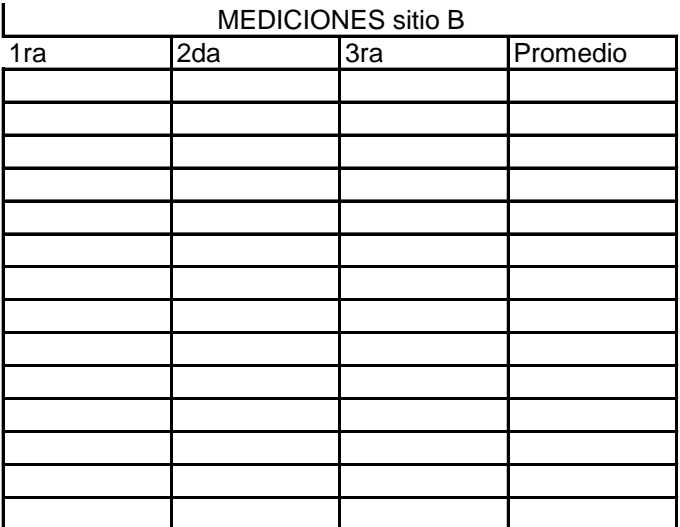

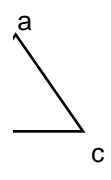

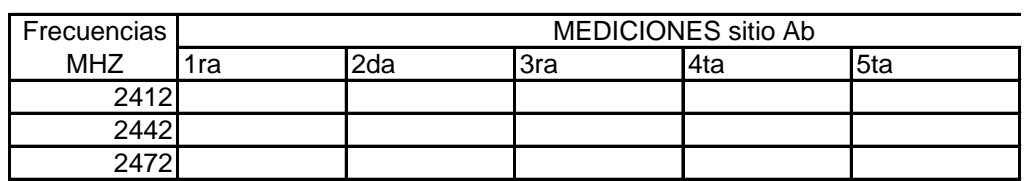

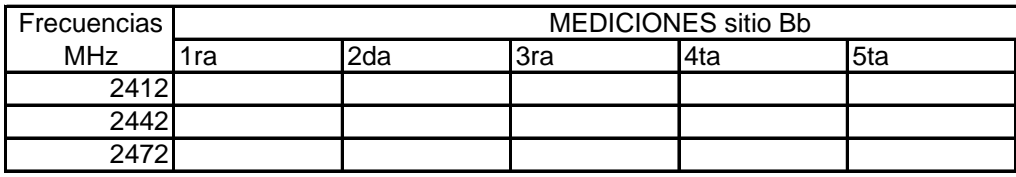

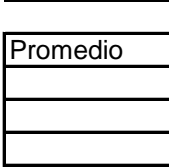

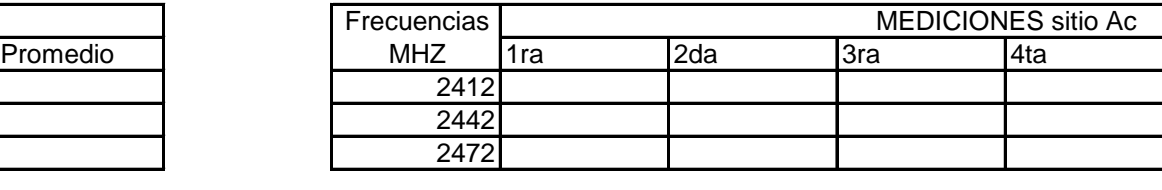

 $\big\}$ 

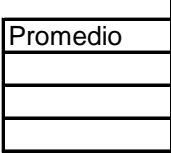

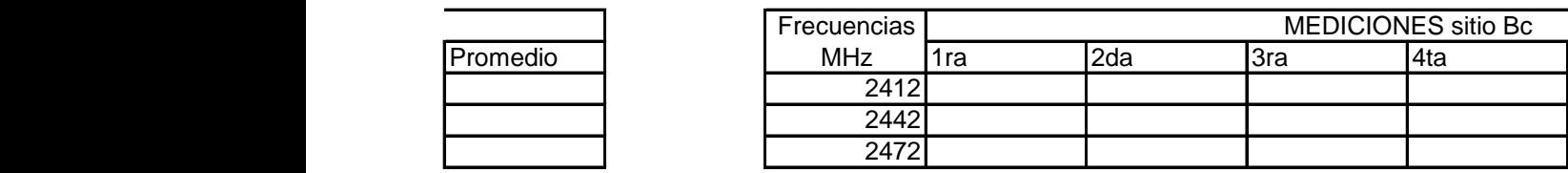

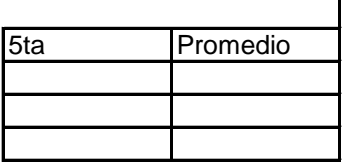

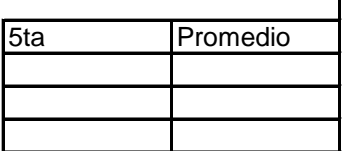

Ŧ.